, tushu007.com

## $<<$ Access  $>>$

 $<<$  Access  $>>$ 

- 13 ISBN 9787113099497
- 10 ISBN 7113099491

出版时间:2009-6

页数:233

PDF

更多资源请访问:http://www.tushu007.com

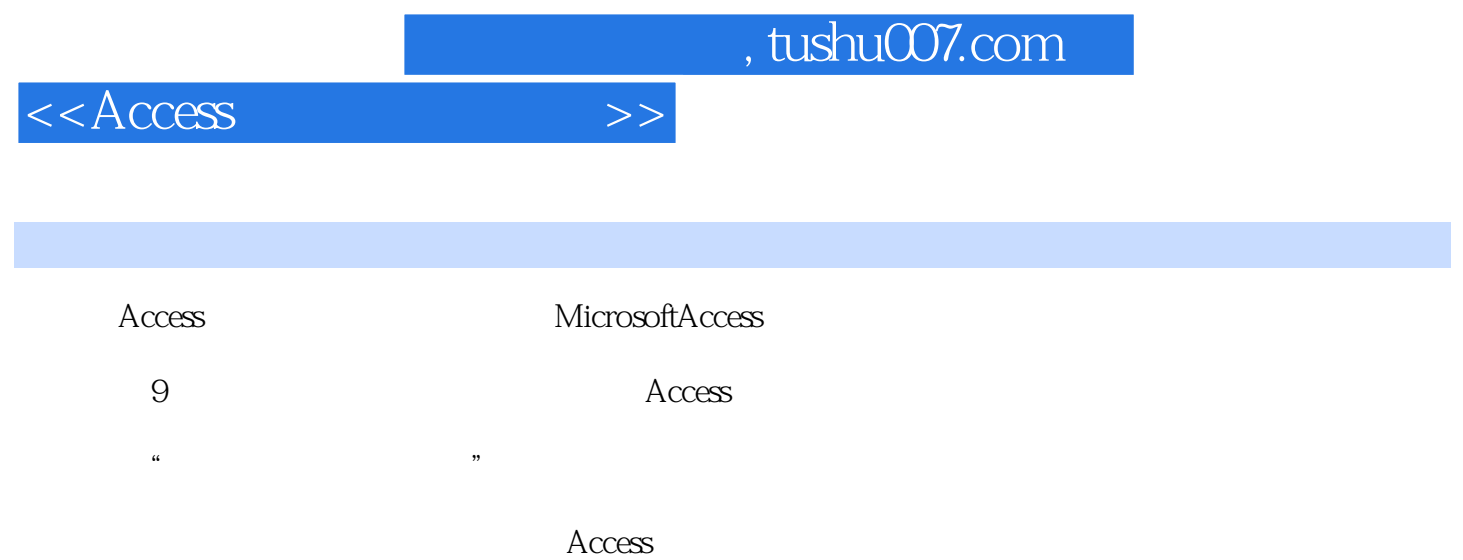

, tushu007.com

 $<<$ Access  $>>$ 

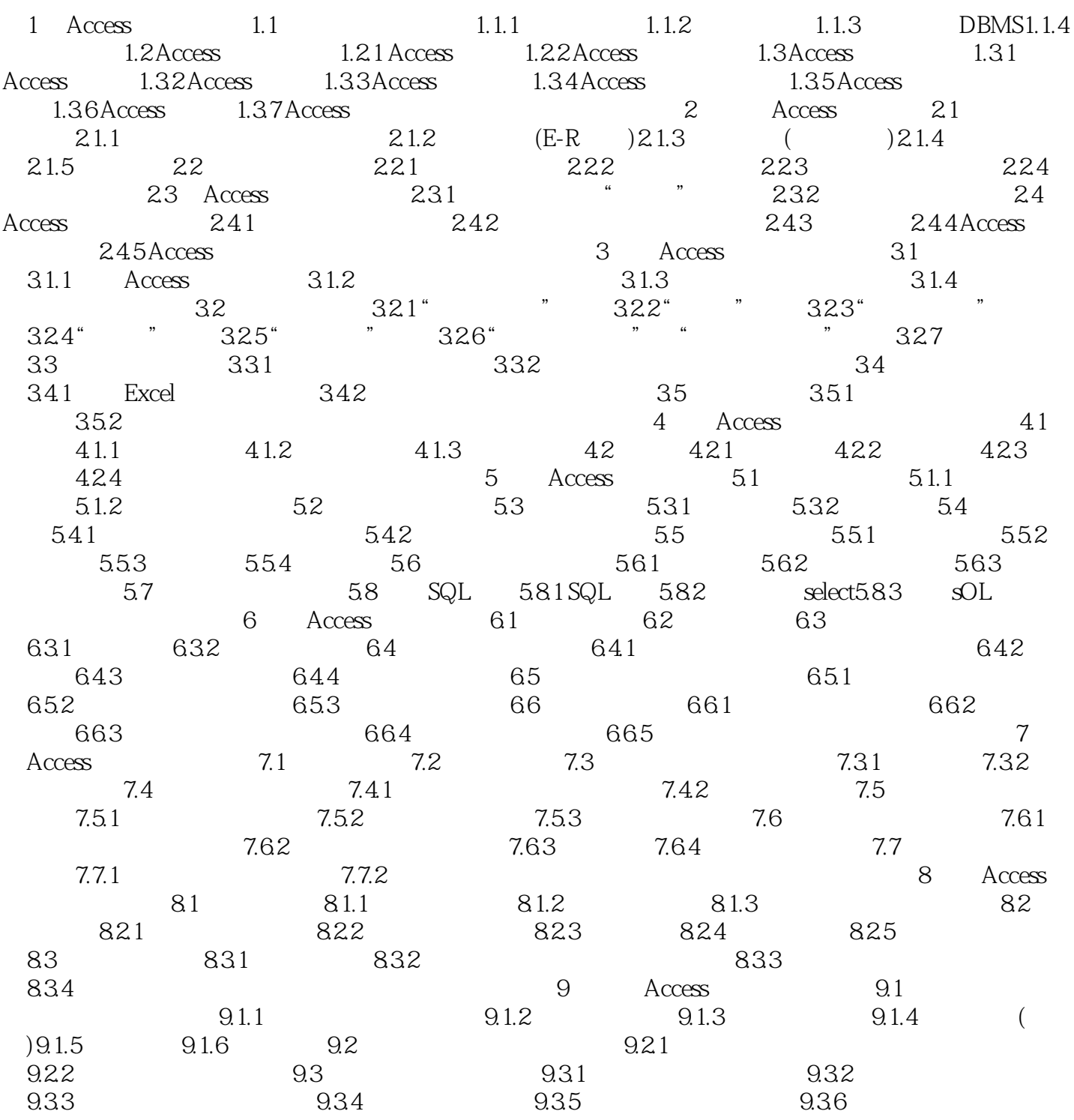

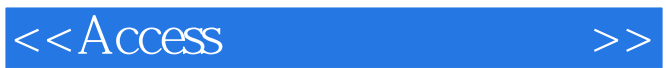

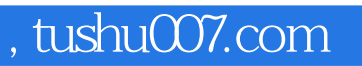

《Access数据库实用技术》内容全面,结构完整,深入浅出,图文并茂,通俗易懂,可读性、可操作

Access

 $\lambda$ ccess

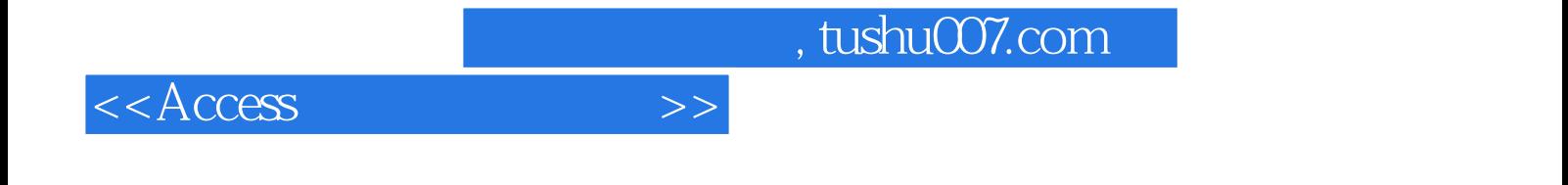

本站所提供下载的PDF图书仅提供预览和简介,请支持正版图书。

更多资源请访问:http://www.tushu007.com